Использование электронных таблиц как баз данных. Сводные таблицы

# Правила занесения данных в таблицу

- Каждому полю записи соответствует один столбец рабочего листа.
- Столбцы базы данных должны идти подряд, без промежутков между ними.
- В первой строке каждого столбца должен быть указан заголовок соответствующего поля
- Заголовок поля должен занимать не более одной ячейки. Содержимое ячейки заголовка должно быть уникально в пределах рабочего листа.
- Записи базы данных должны идти непосредственно ниже строки заголовков. Пустые строки не допускаются - пустая строка рассматривается как признак окончания базы данных, то есть, записи должны идти подряд, без промежутков между ними.

# Функции базы данных

### Область критериев A1:D2

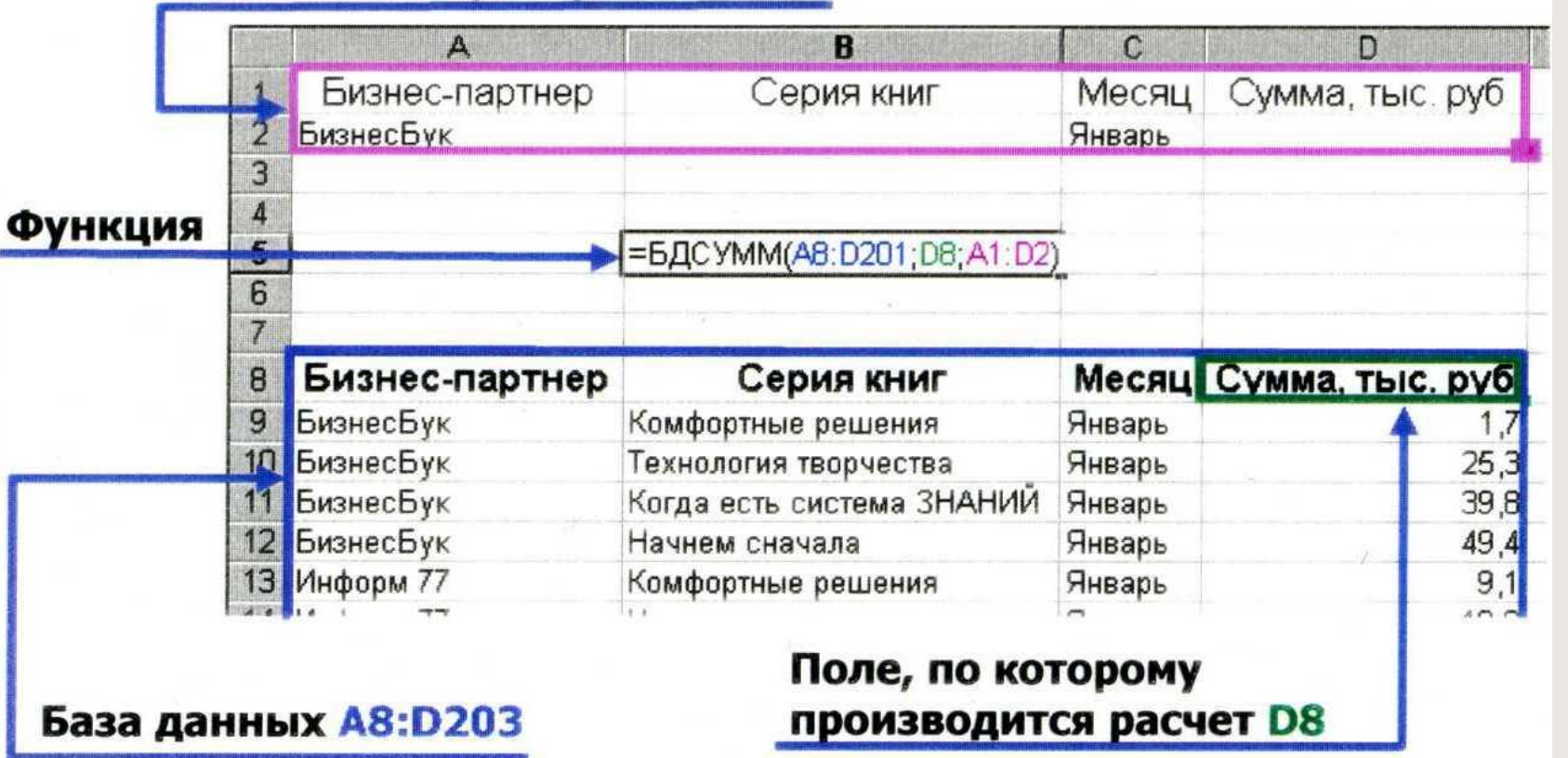

# Средства анализа

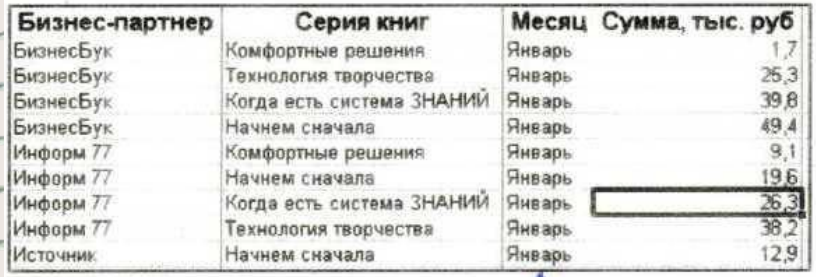

### Сортировка

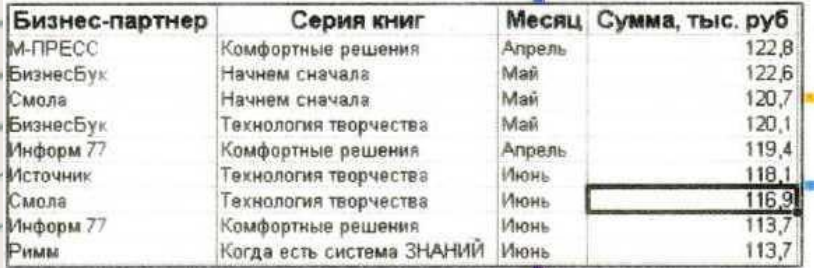

### Бизнес-партнер Серия книг Месяц Сумма, тыс. руб. БизнесБук Январь =БДСУММ(АВ.D201; Об; А1.D2) Месяц Сумма, тыс. руб Бизнес-партнер Серия книг БизнесБук Комфортные решения Январь  $17$  $25,3$ БизнесБук Технология творчества Январь Когда есть система ЗНАНИЙ 39,8 БизнесБук Январь

### **ФУНКЦИИ БД**

### Фильтрация

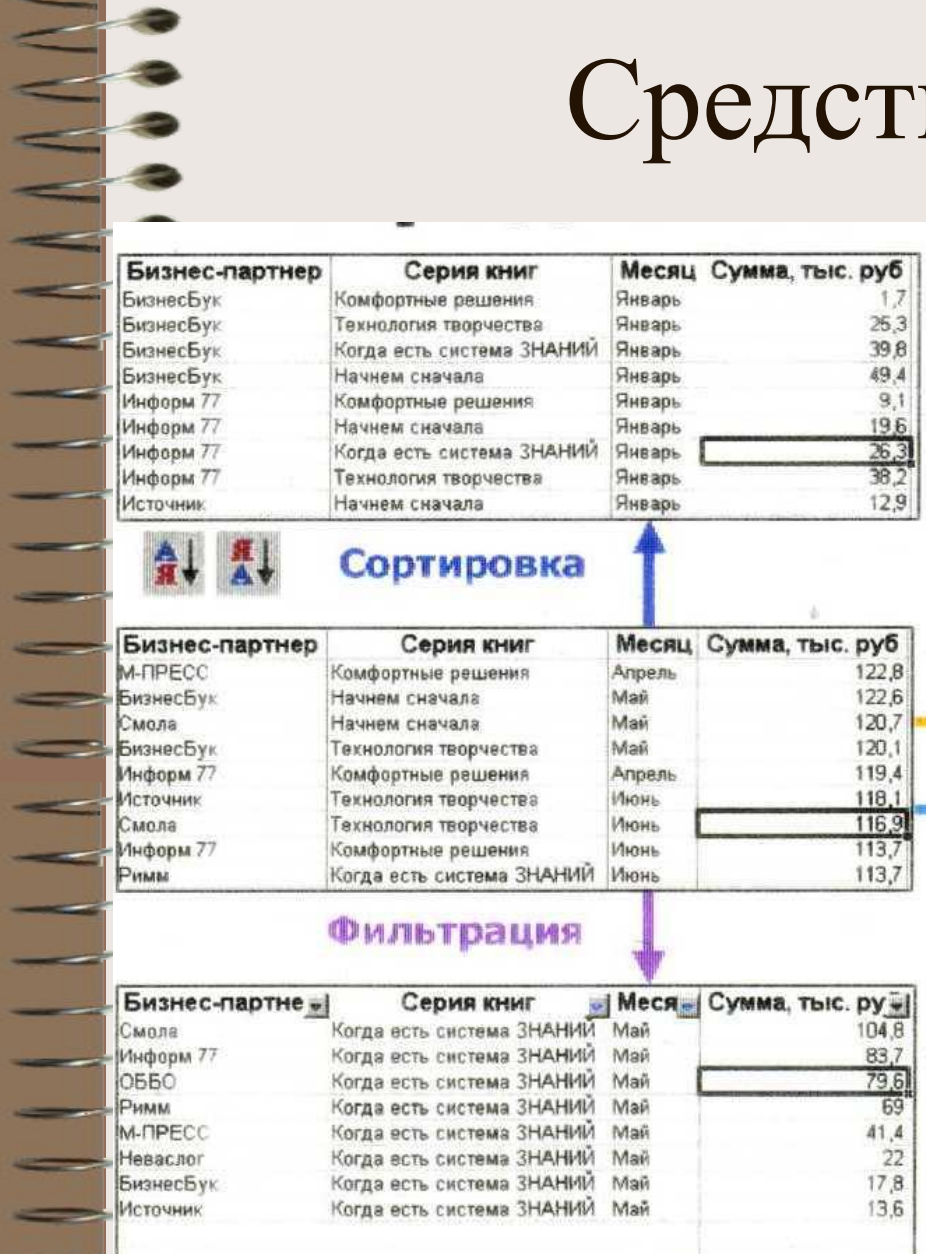

### Сводные таблицы

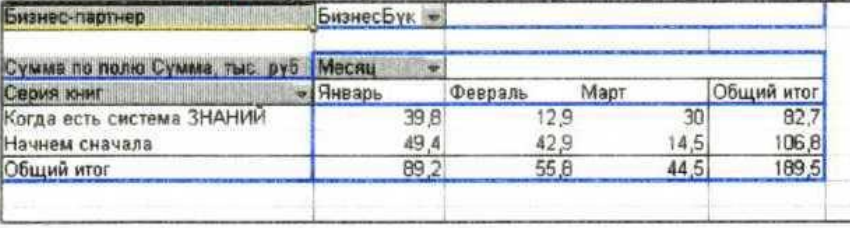

# Сортировка

Для сортировки базы данных используется

### команда Данные ► Сортировка

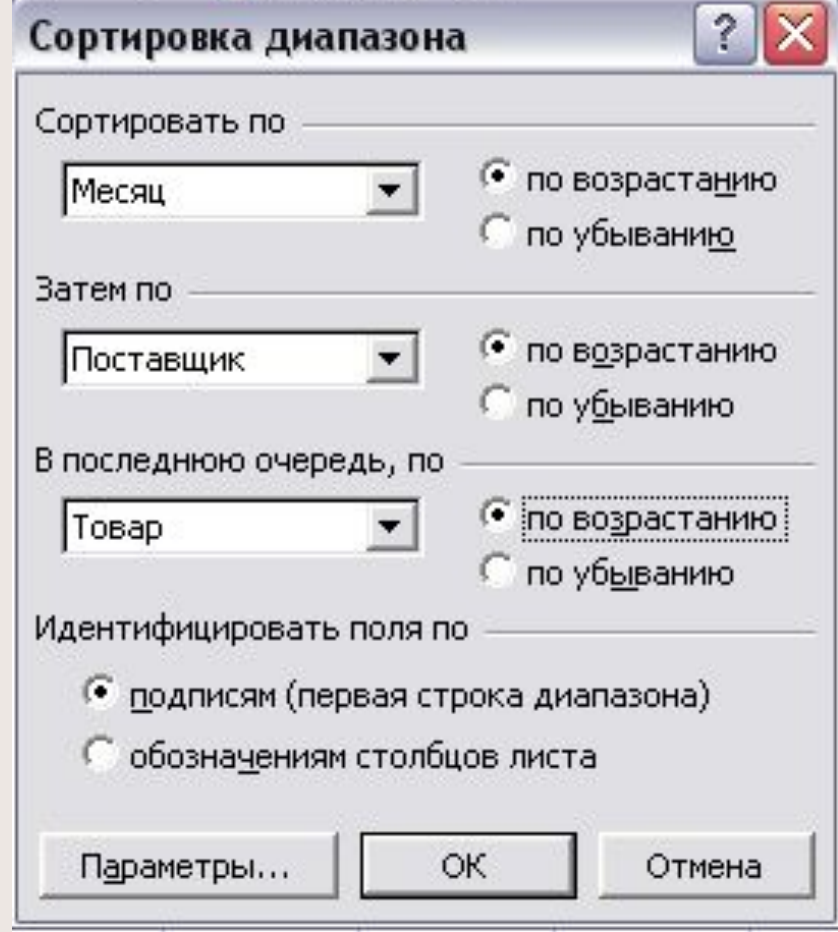

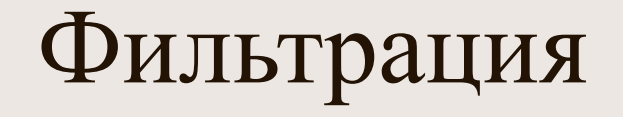

## Применение автофильтра

Данные ► Фильтр ► Автофильтр

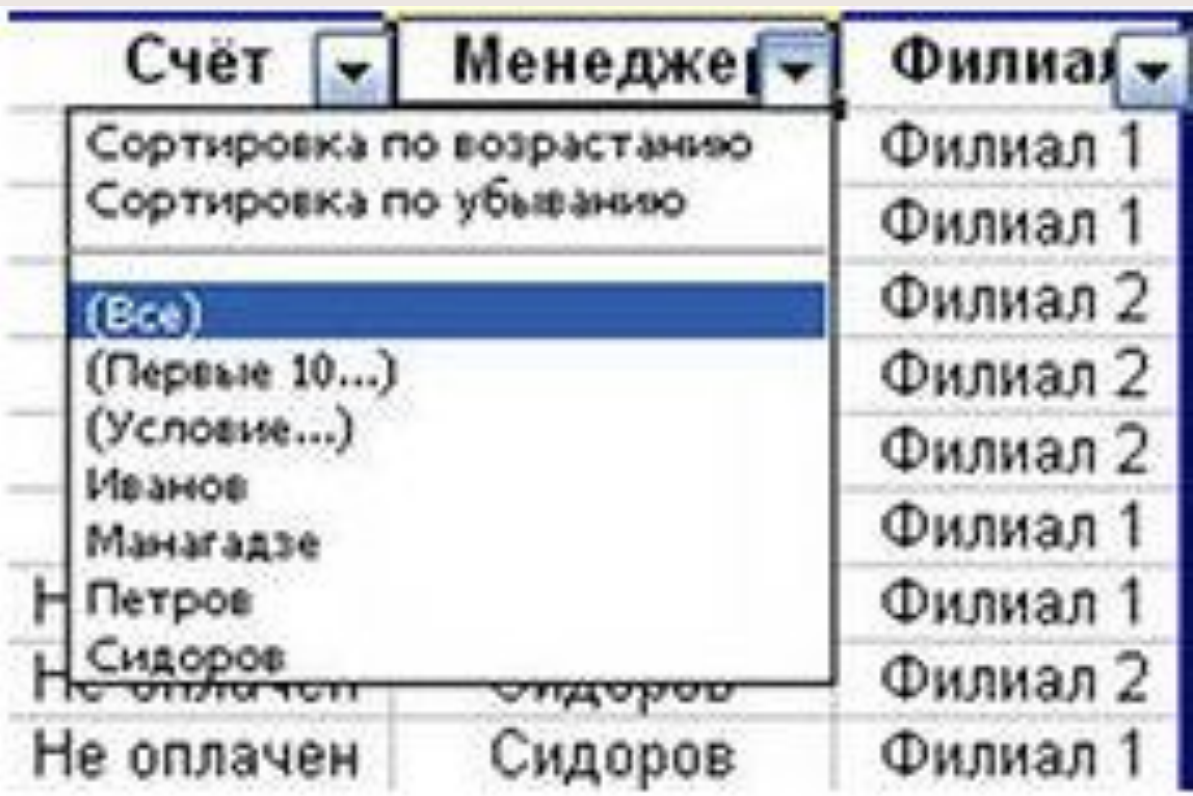

# Сводная таблица

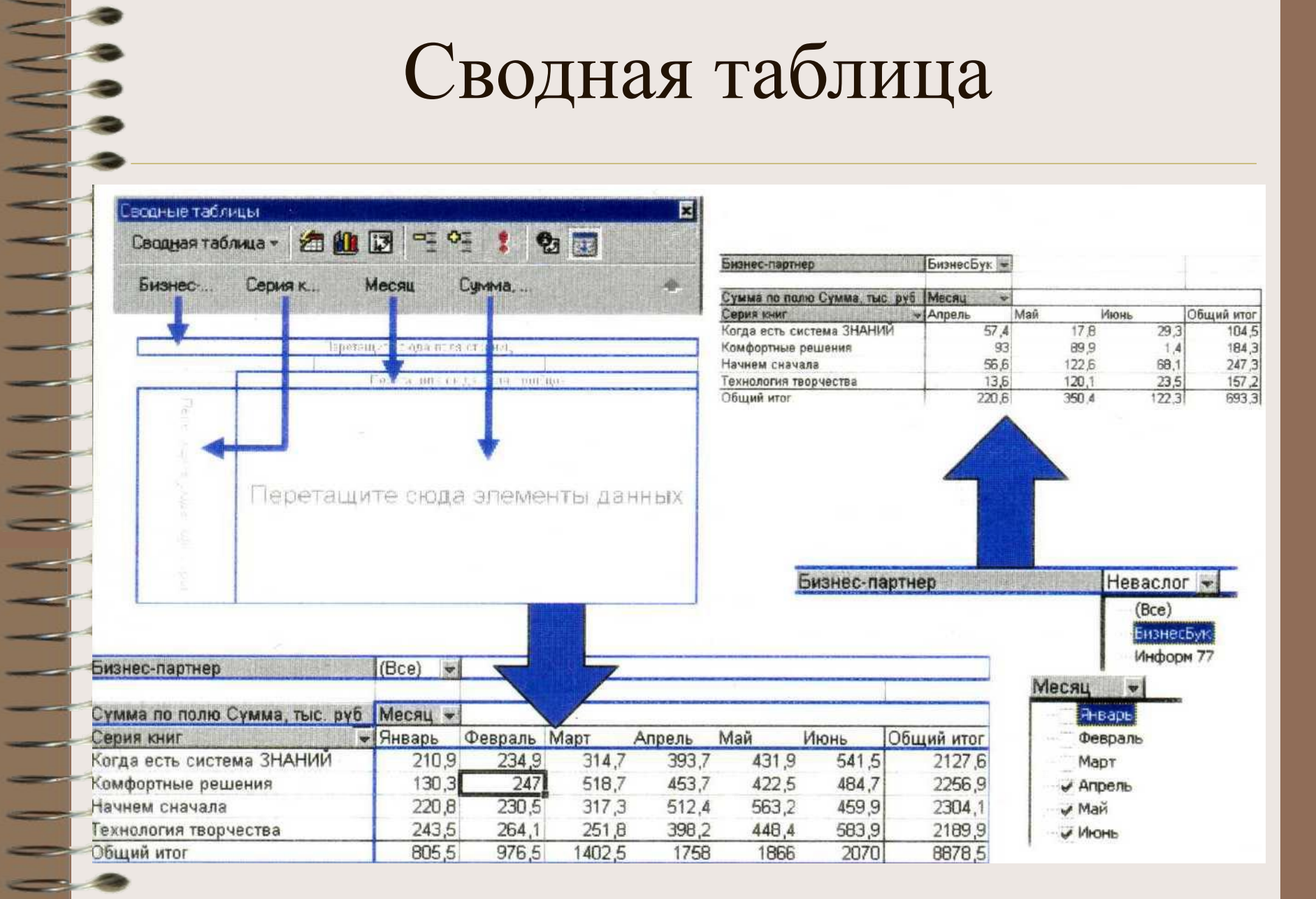

# Построение сводной таблицы

### Данные ► Сводная таблица

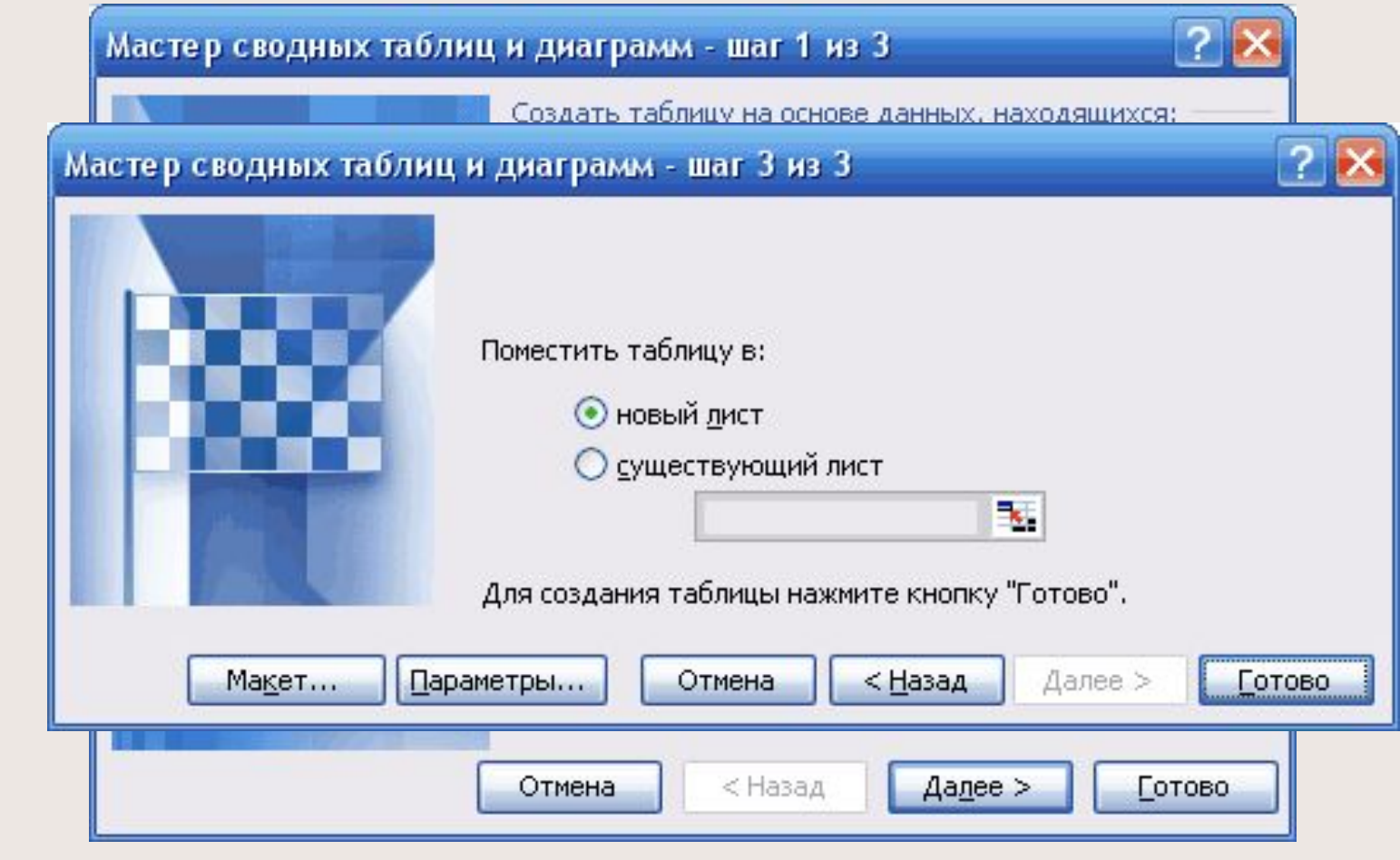

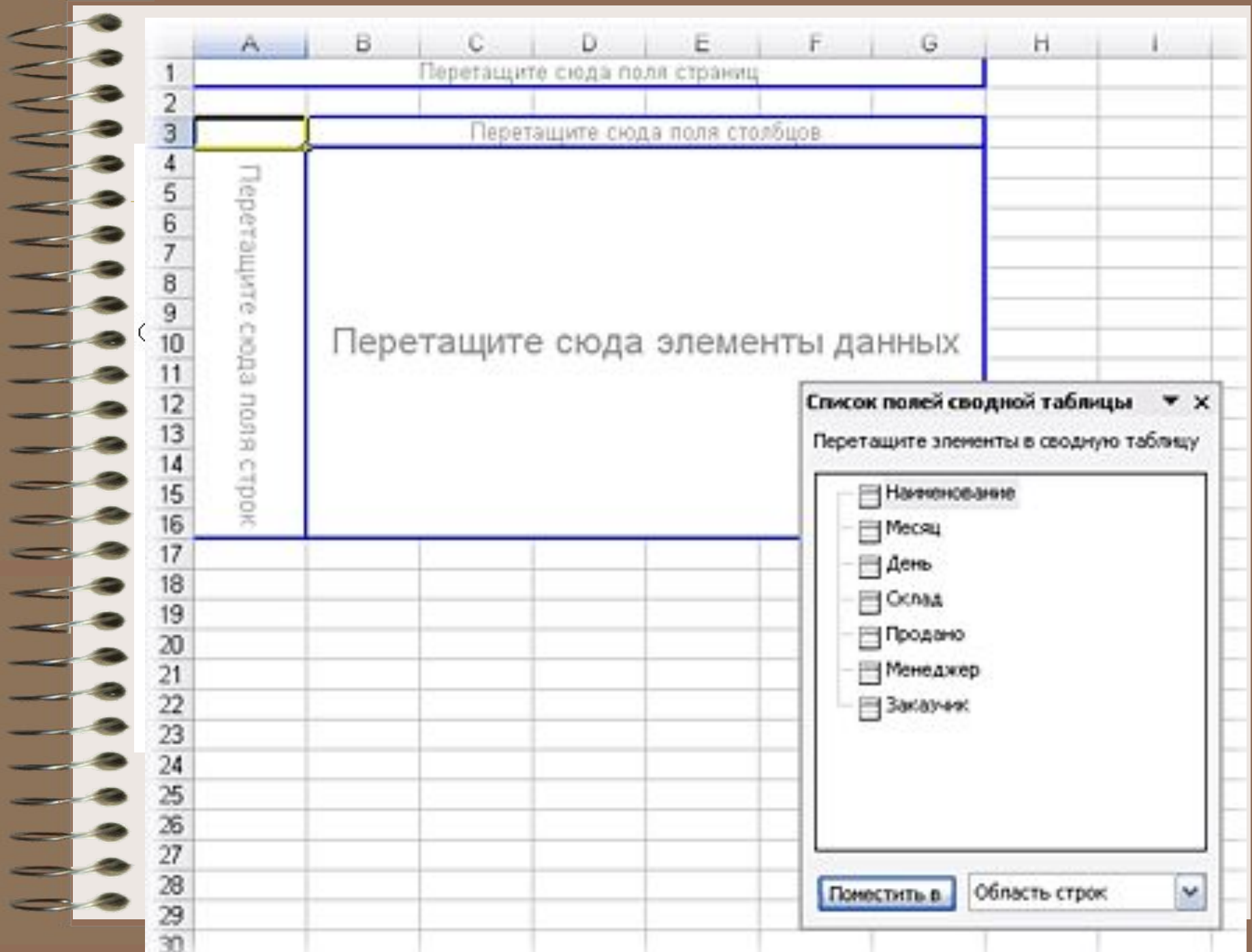

# Сводная диаграмма Данные ► Сводная таблица

## переключатель Сводная диаграмма

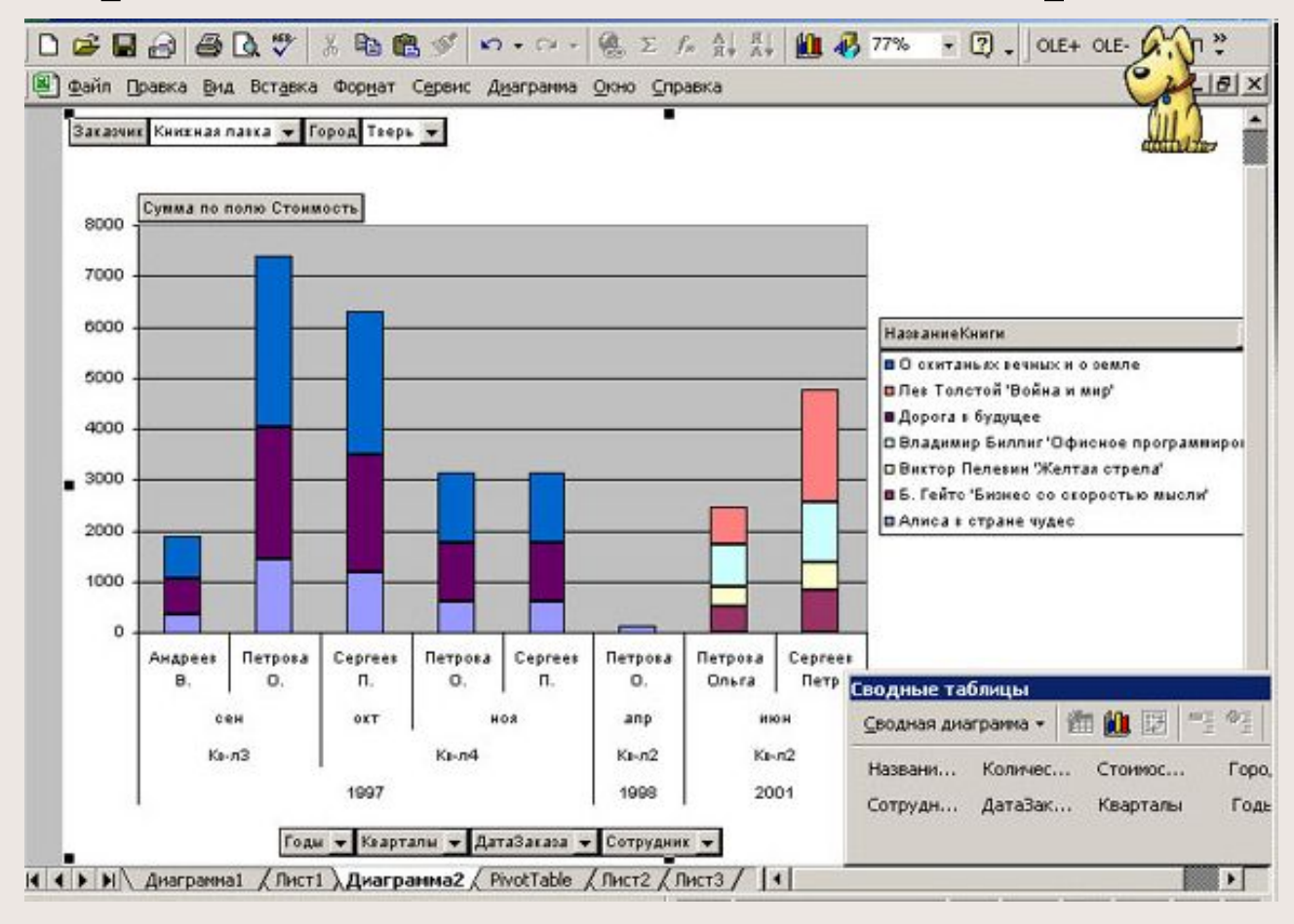

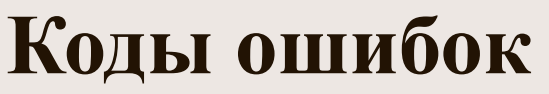

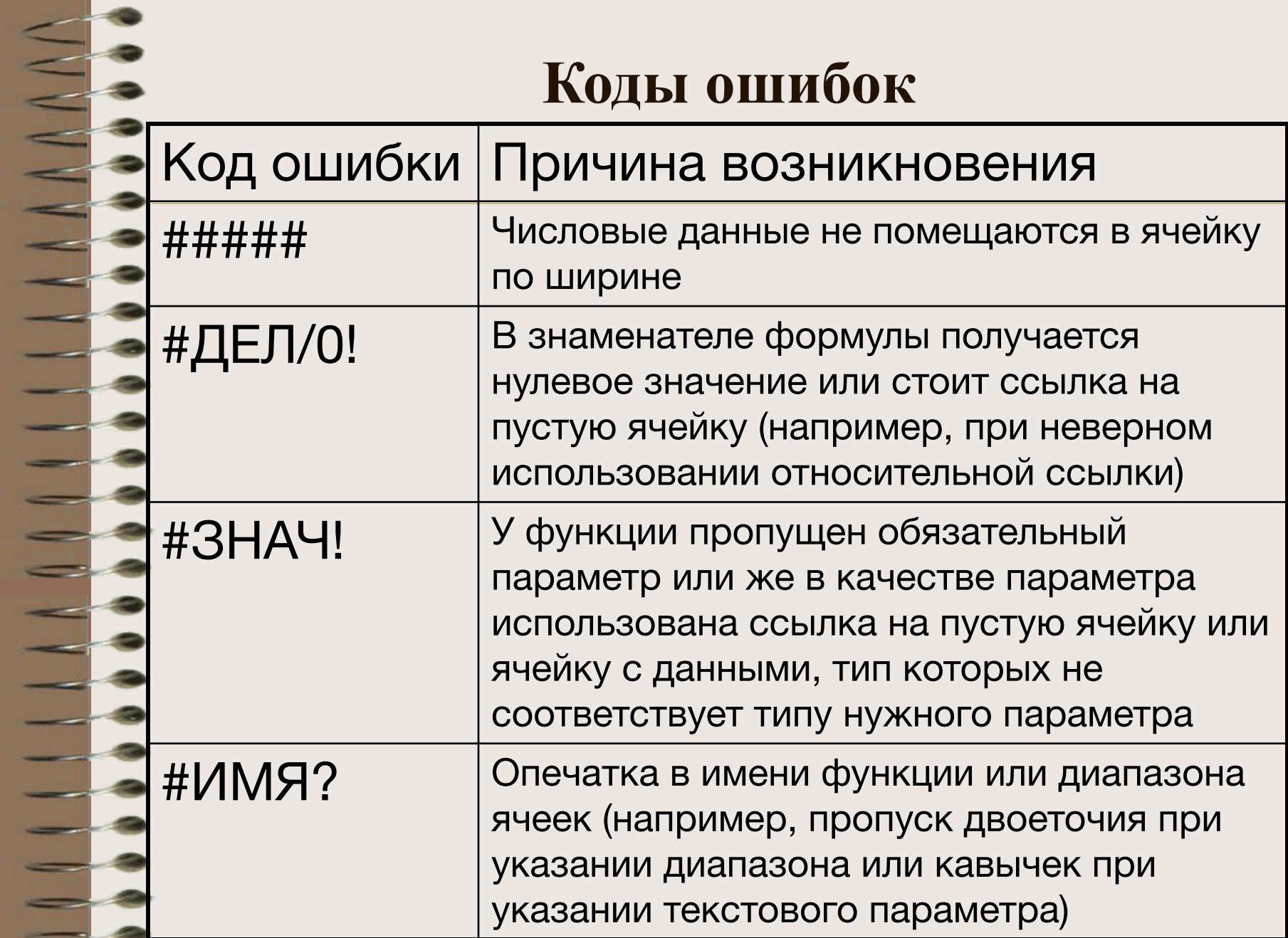

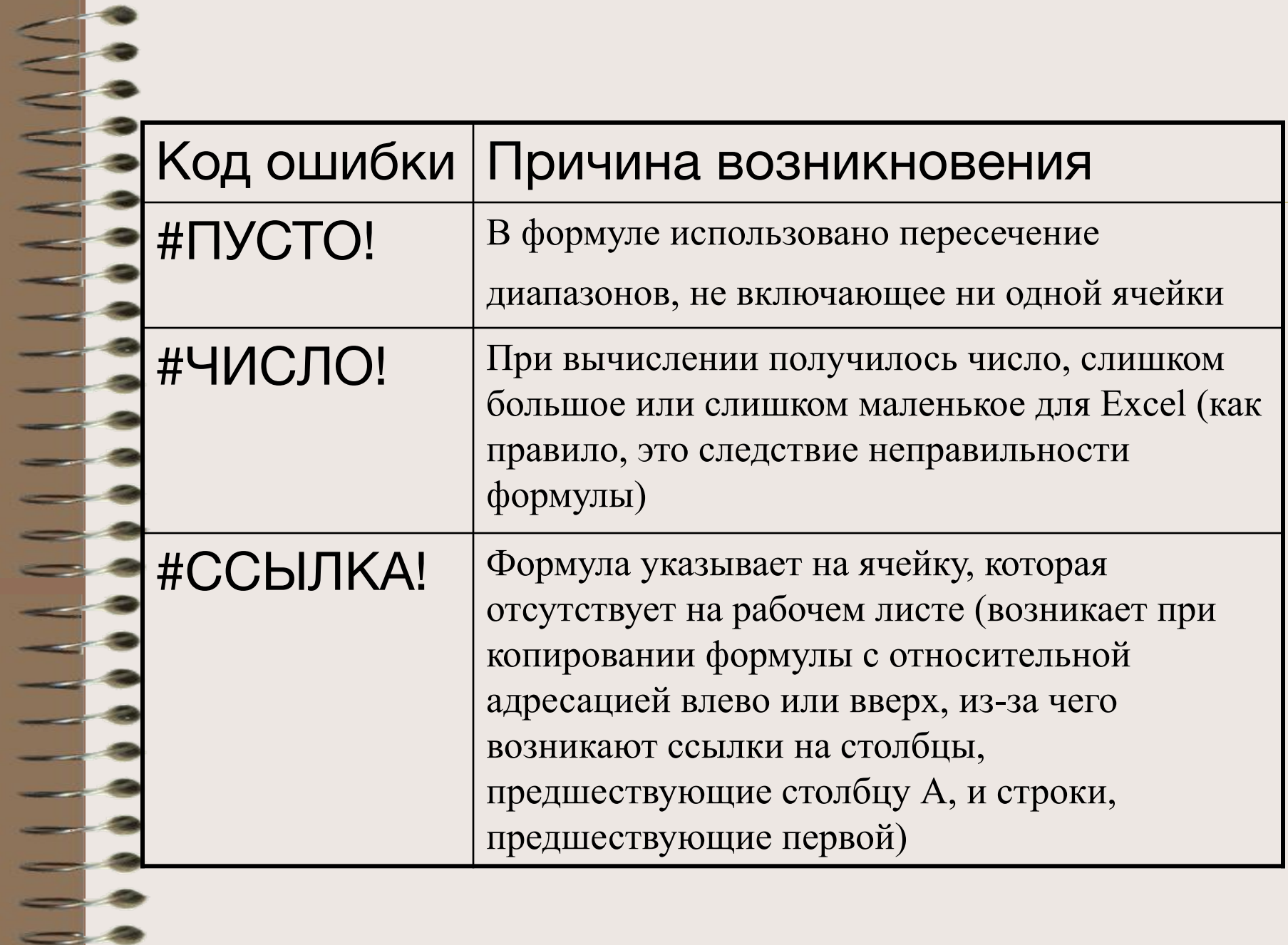

# ЕВ<br>СЕВЕЦИКЛИЧЕСКАЯ ССЫЛКА<br>СЕВЕЦИКЛИЧЕСКАЯ ССЫЛКА

 $\frac{1}{2}$ 

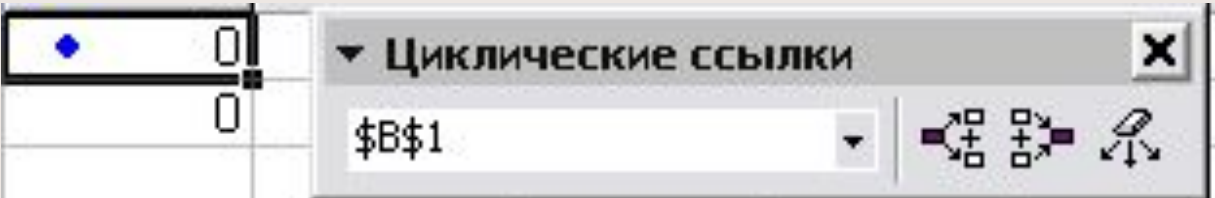

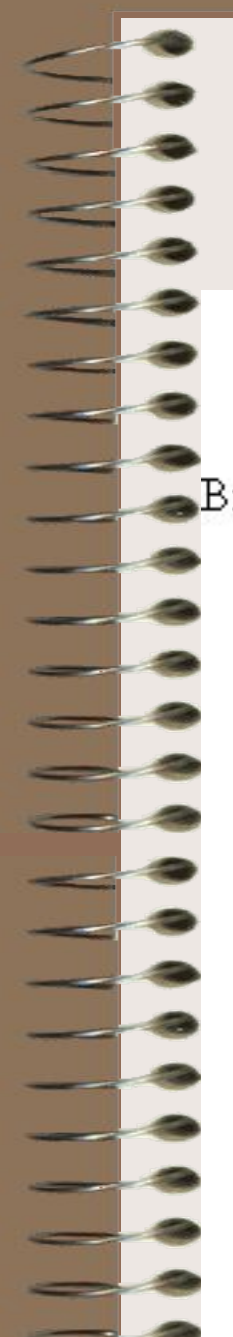

## **Проверка вводимых данных**

## Данные ► Проверка

"Вид ограничения

Параметры для выбранного ограничения

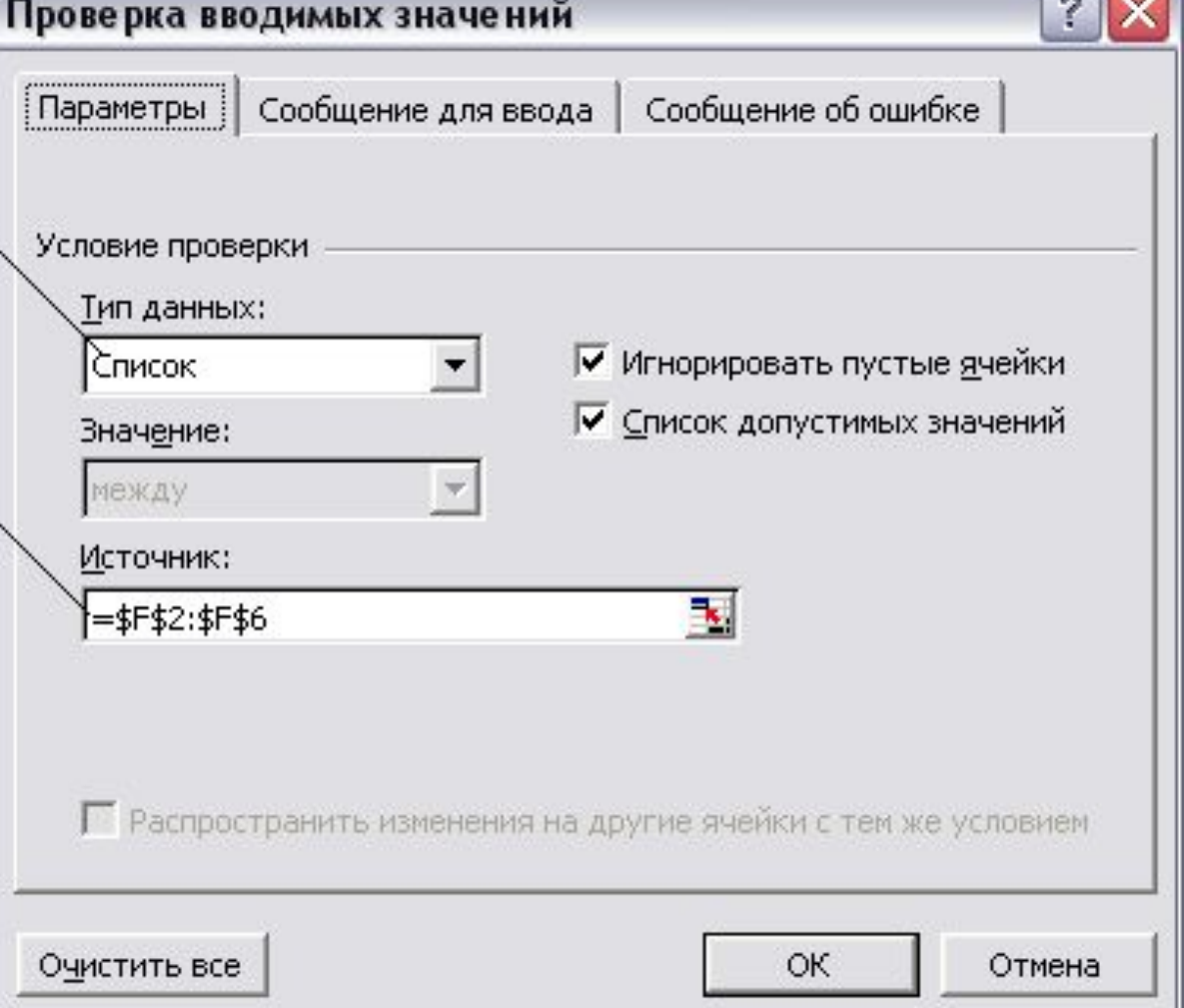

**Carl Bound** 

### **Дополнительные средства контроля**

Сервис ► Зависимости ►Панель зависимостей

Сервис ► Доступ к книге

Сервис ► Исправления ► Выделить исправления

# Макросы и кнопки

 $\exists$ .

 $\equiv$ 

٦

 $\Phi$ c  $\blacktriangledown$ 

Aa ab

 $\odot$ 

ΞĖ

÷

 $xyz$ 

⊽

目島

E

豊岡

W

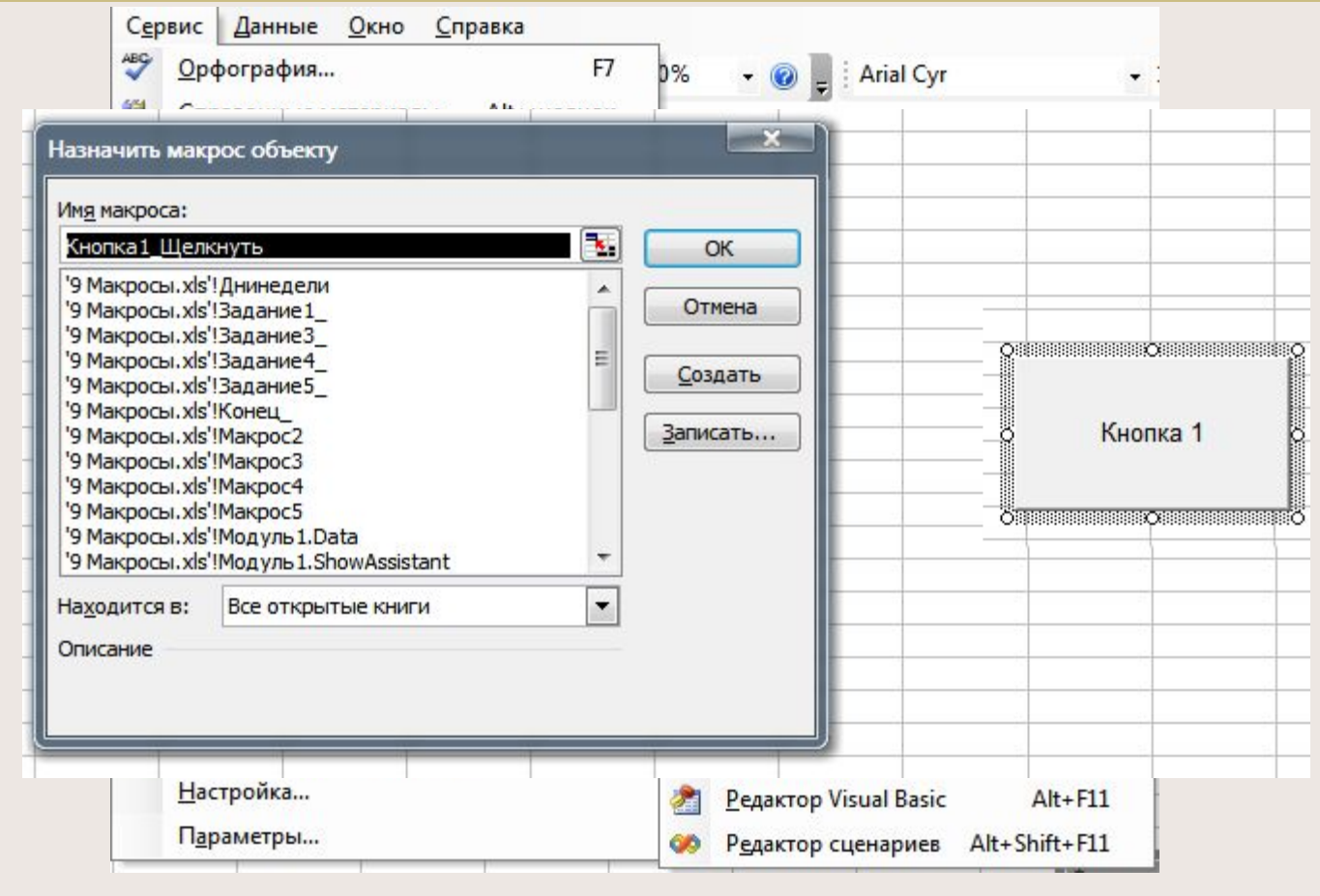

Функции ЕСЛИ, СУММ, СРЗНАЧ, Условное форматирование, Защита ячеек от изменений, Условное форматирование

# Функция ЕСЛИ

Septembre

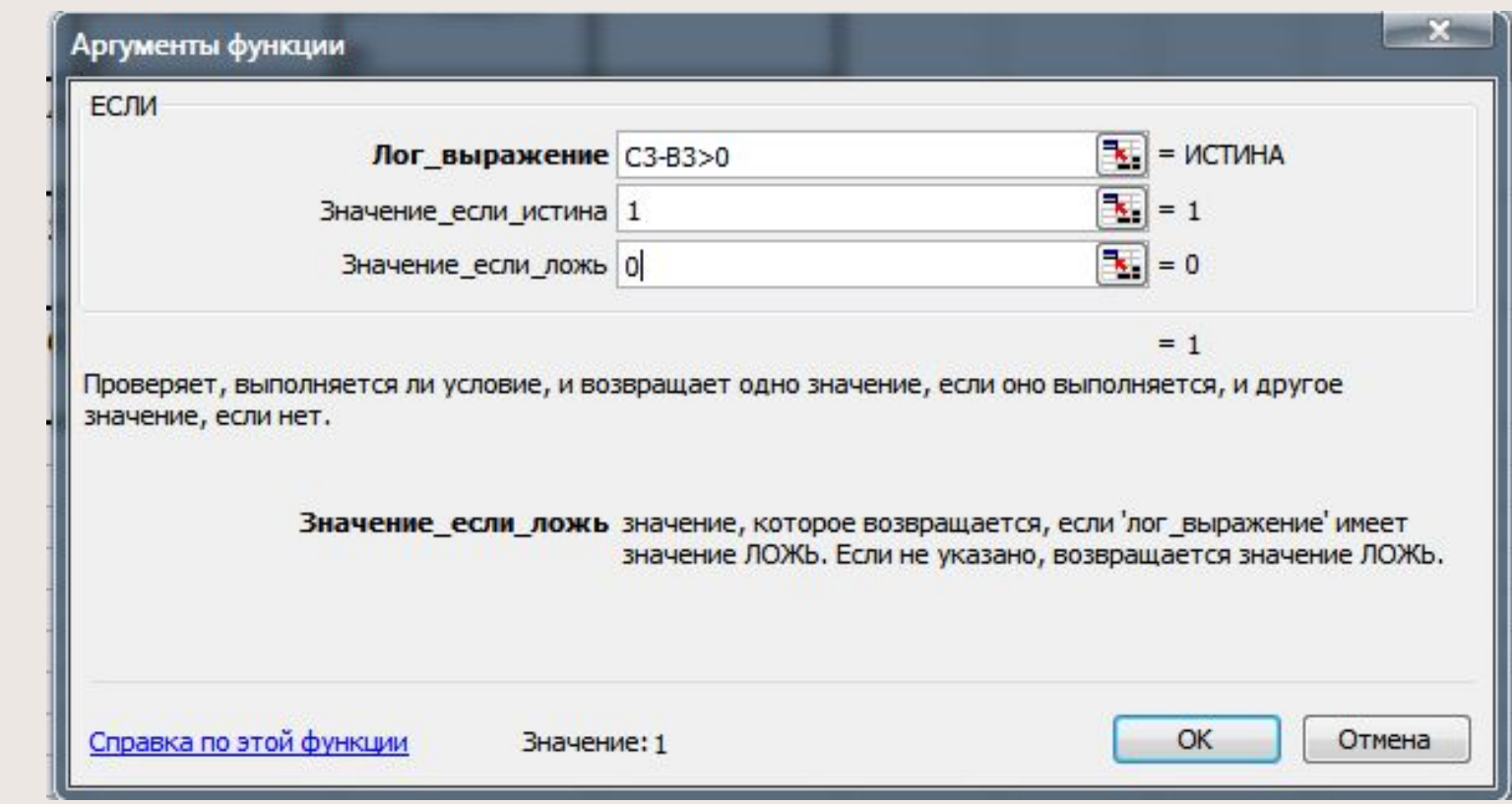

# Условное форматирование

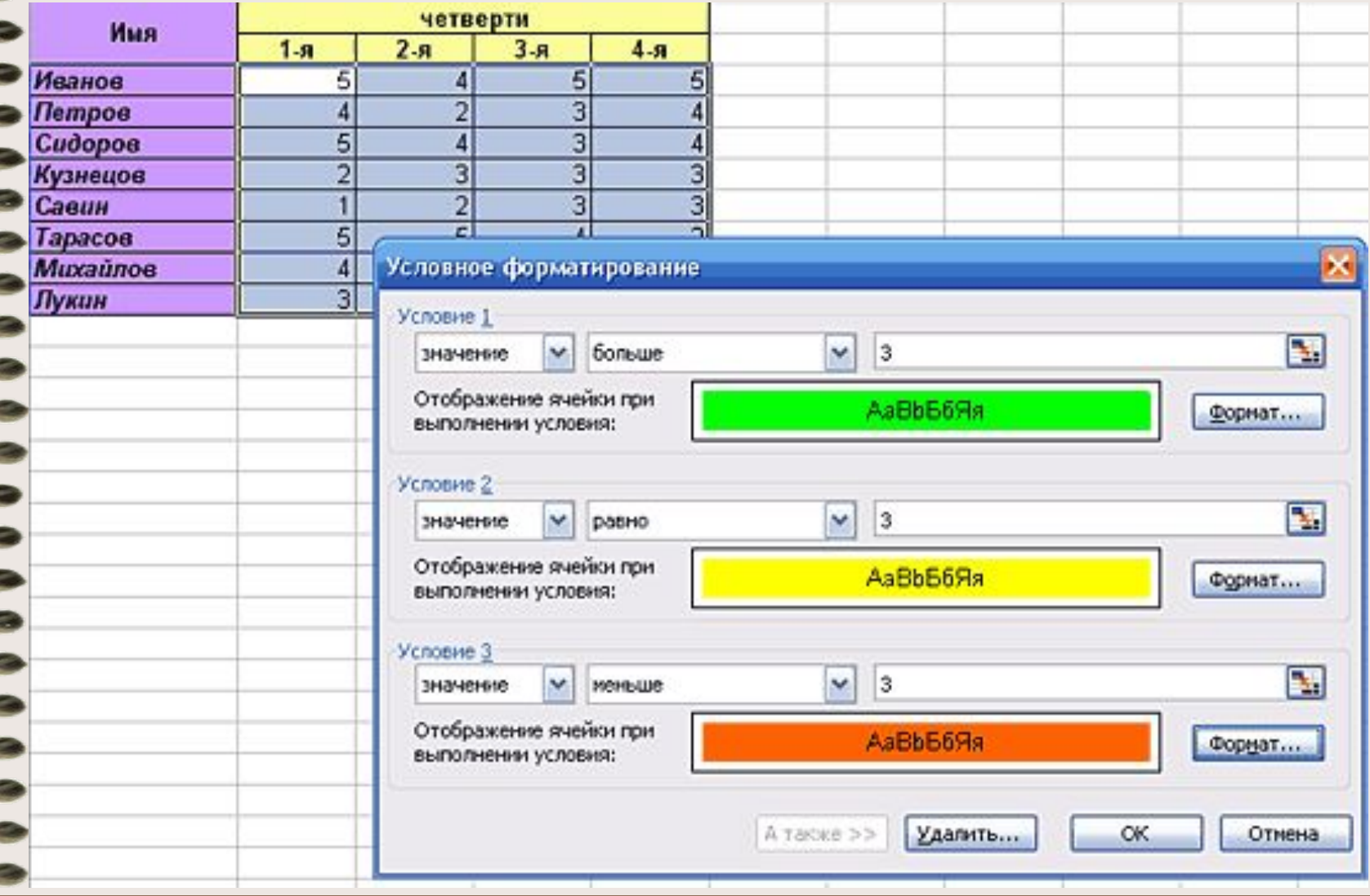

HHHH<br>HHH

 $\frac{1}{2}$ 

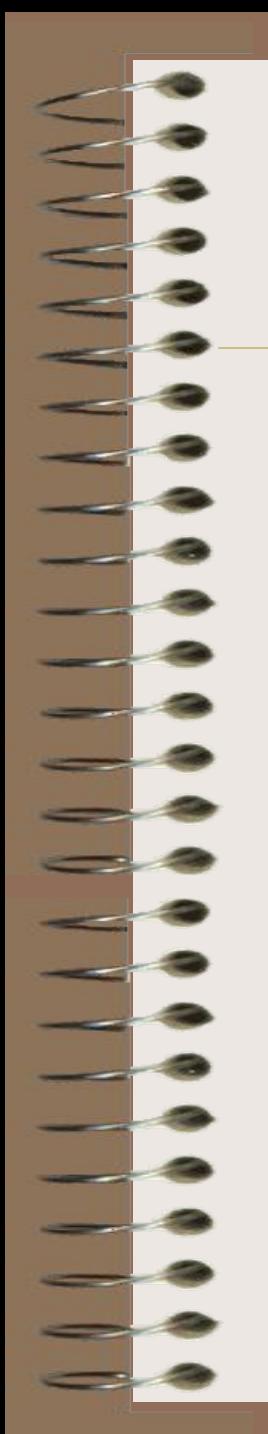

# Защита листов от изменений

 $\mathbf{x}$ 

## Сервис > Защита > Защитить лист

### Защита листа

Защитить лист и солержимое защищаем

Парол

Paspe

**BH BH** 

BC

BC BC

VД

VA

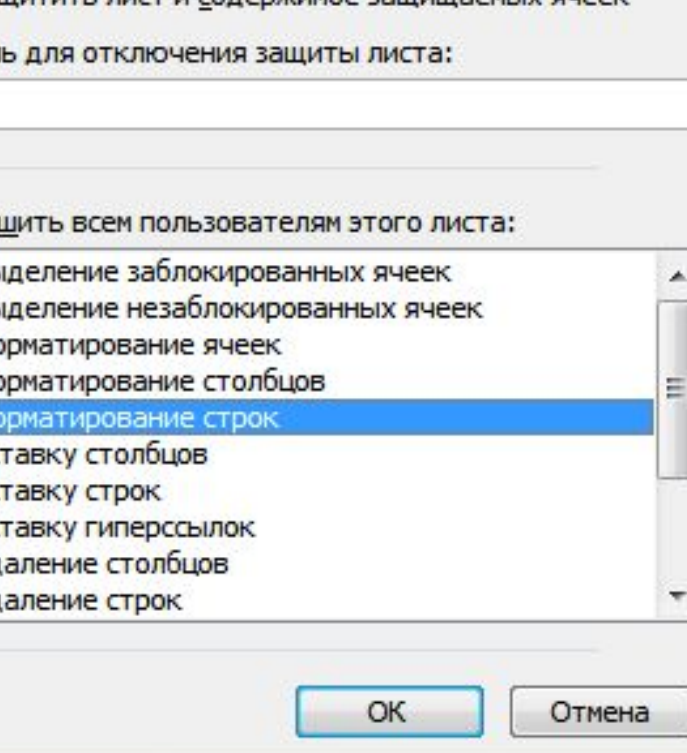

# Поиск решения

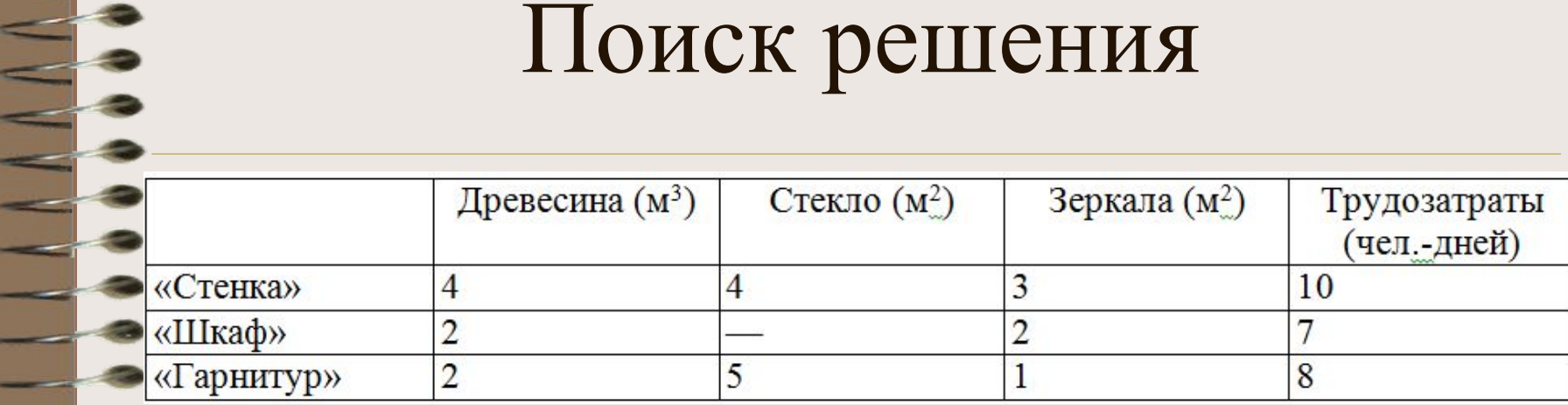

Ξ

## Математическая постановка

## задачи

древесины —  $4x_1 + 2x_2 + 2x_3$  м<sup>3</sup>, стекла —  $4x_1 + 5x_3$  м<sup>2</sup>, зеркал —  $4x_1 + 2x_2 + 2x_3$  м<sup>2</sup>,

трудозатраты на производство продукции равны:  $10x_1 + 7x_2 + 8x_3$  чел.-дней

 $4x_1 + 2x_2 + 2x_3 \le 70$  $4x_1 + 5x_3 \le 90$  $4x_1 + 2x_2 + 2x_3 \le 45$  $10x_1 + 7x_2 + 8x_3 \le 200$  $x_1 \ge 0$ ,  $x_2 \ge 0$ ,  $x_3 \ge 0$  $x_1, x_2, x_3$  — целые

# Решение задачи в Excel

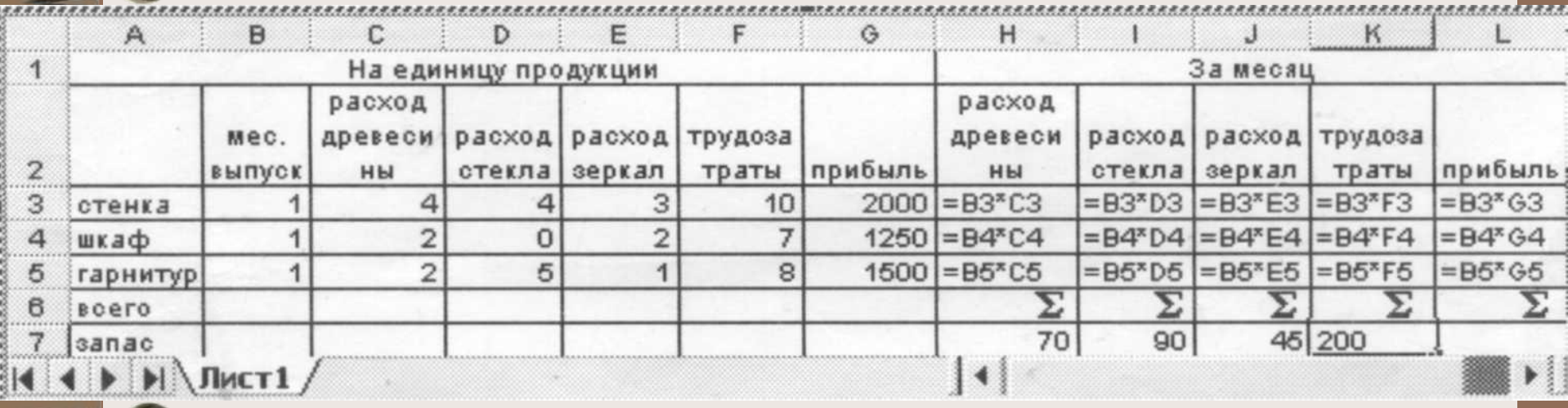

СЕРВИС►ПОИСК РЕШЕНИЯ

СЕРВИС►НАДСТРОЙКИ

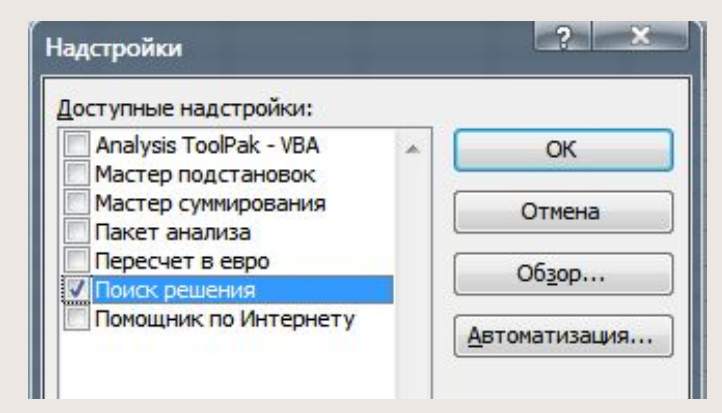

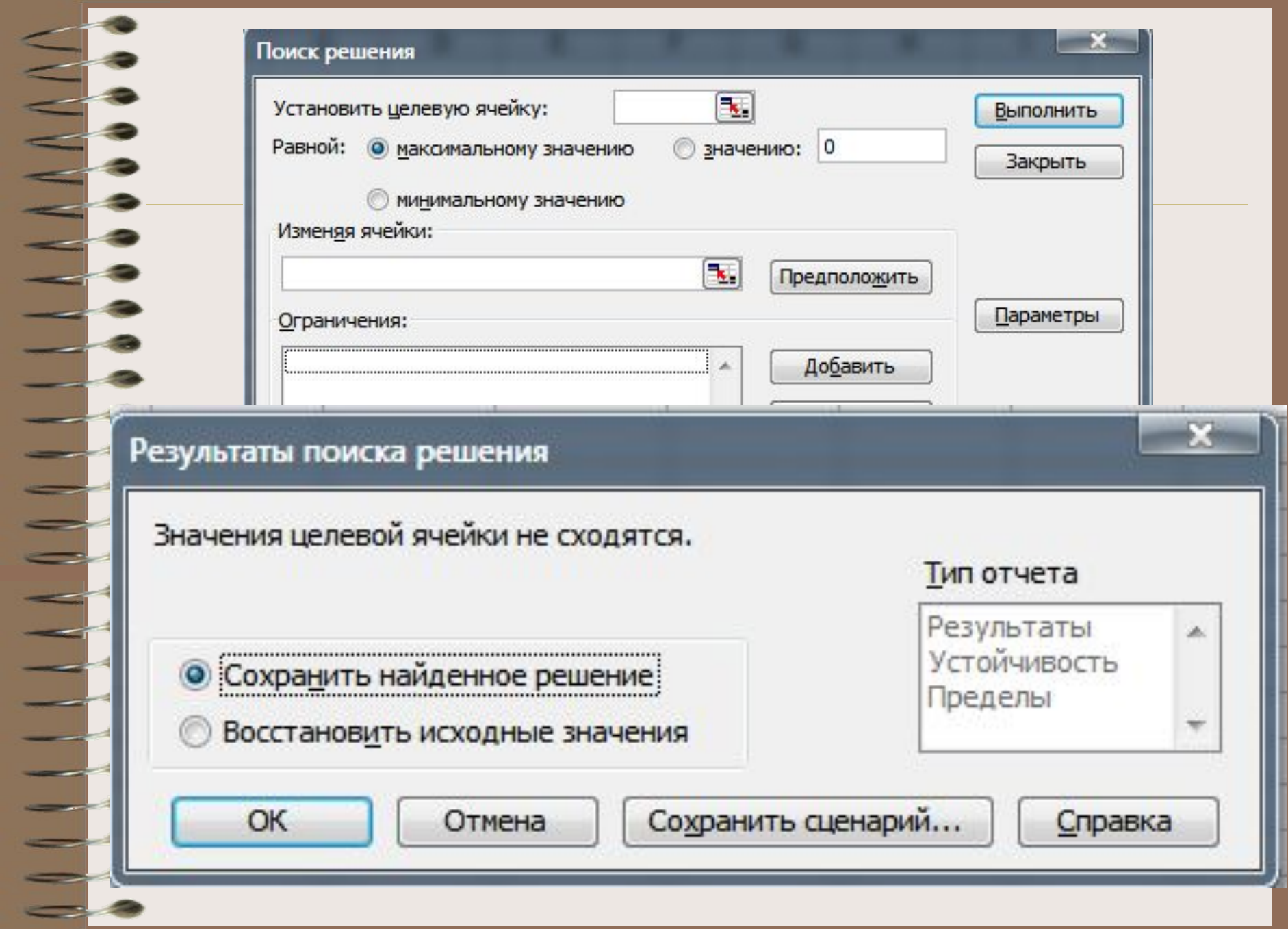